## **NGS – variant analysis**

**Variant calling**

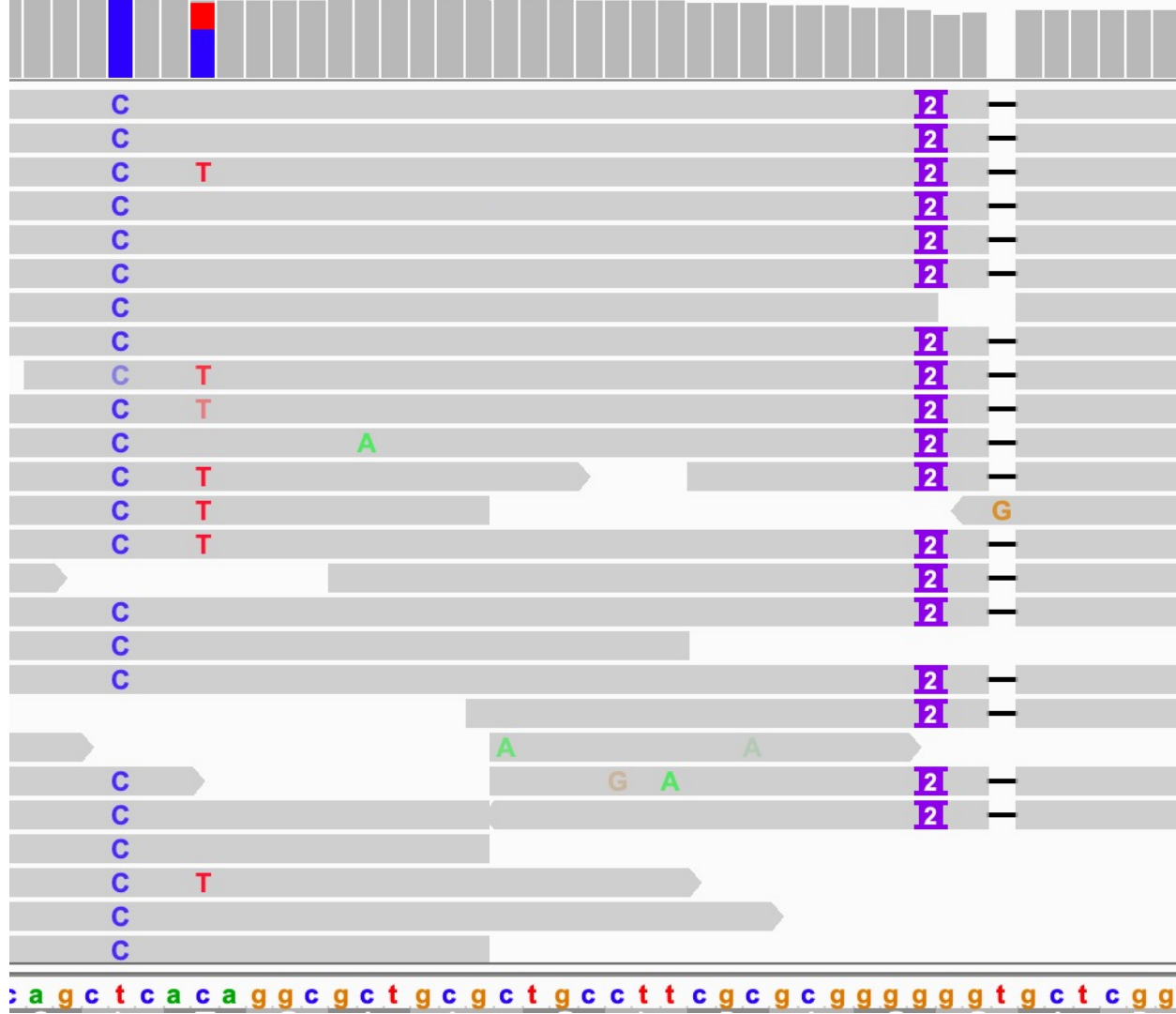

 $-$ 

### vcf

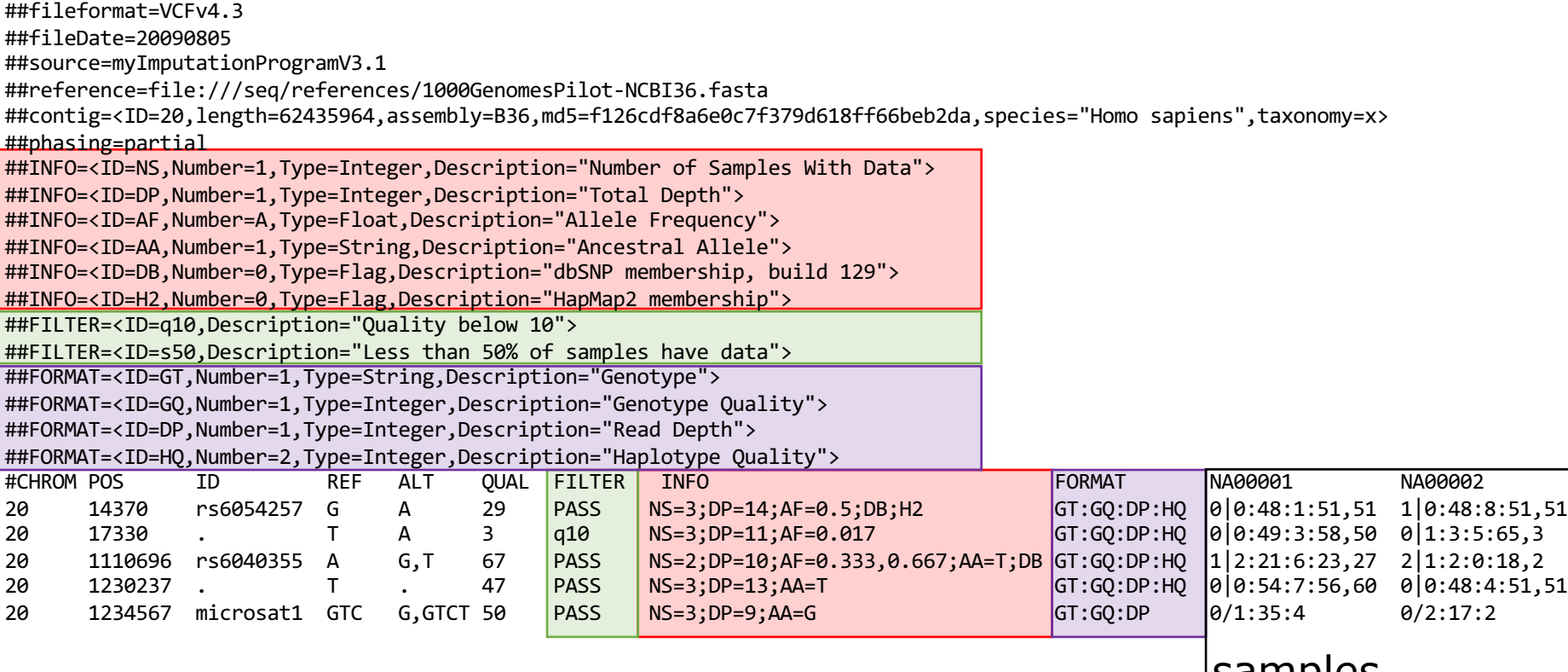

samples

# Quiz Question 6

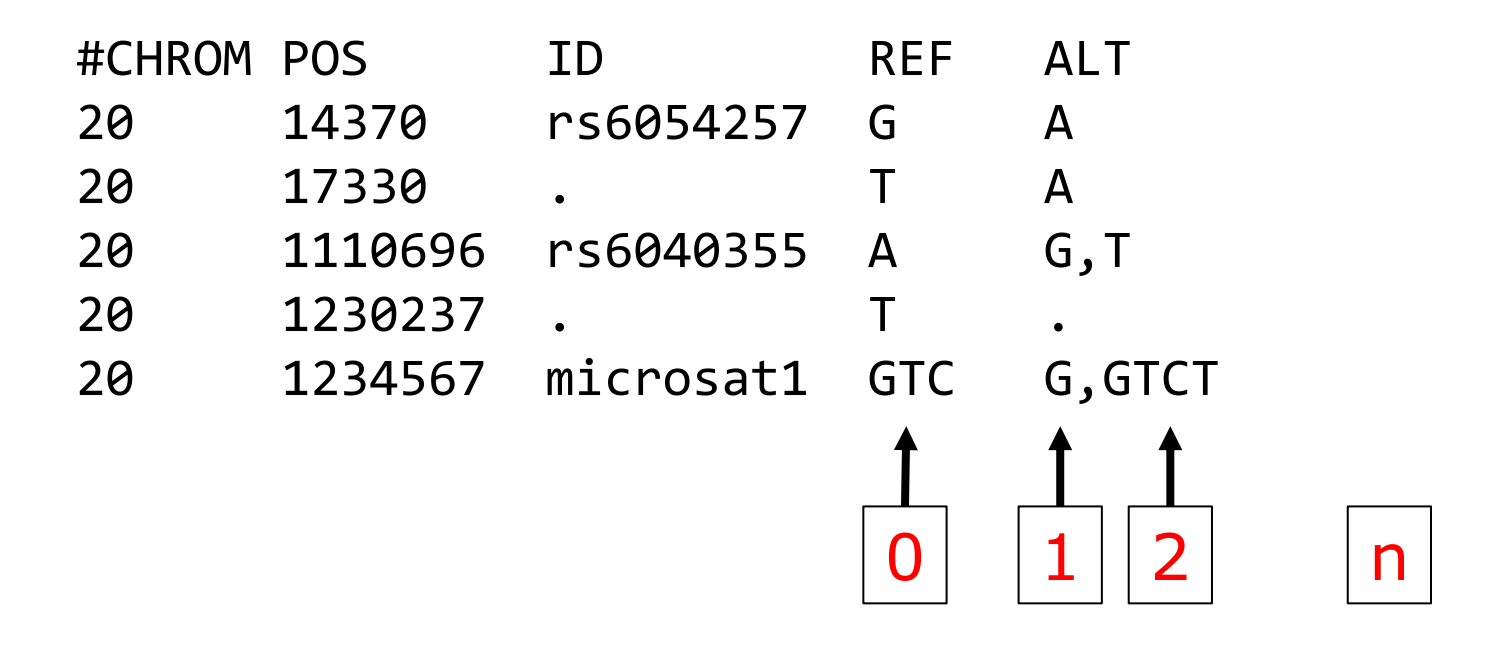

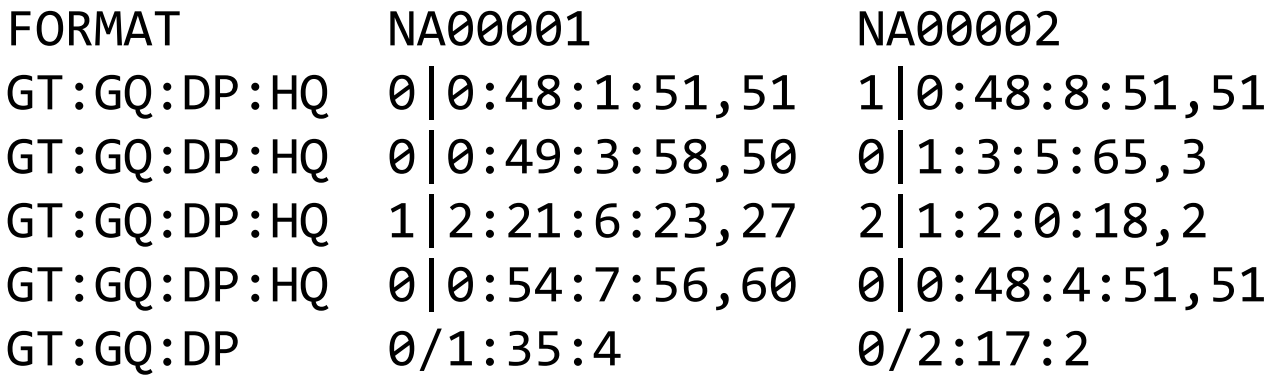

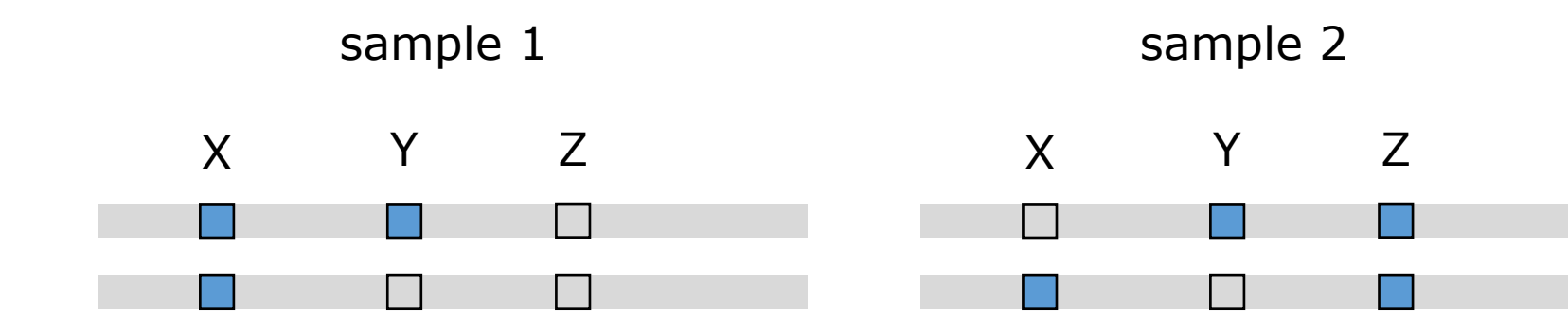

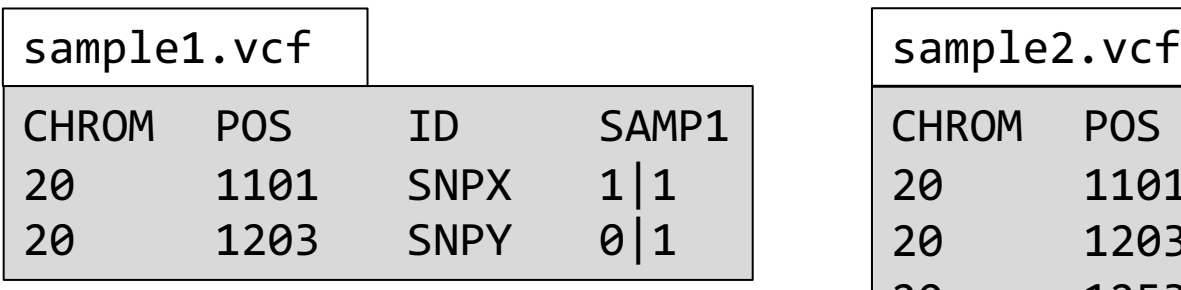

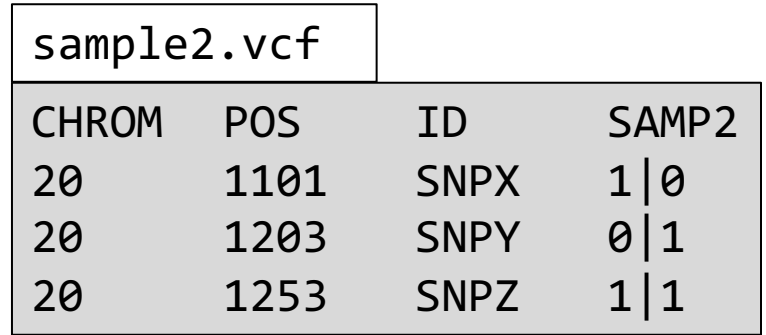

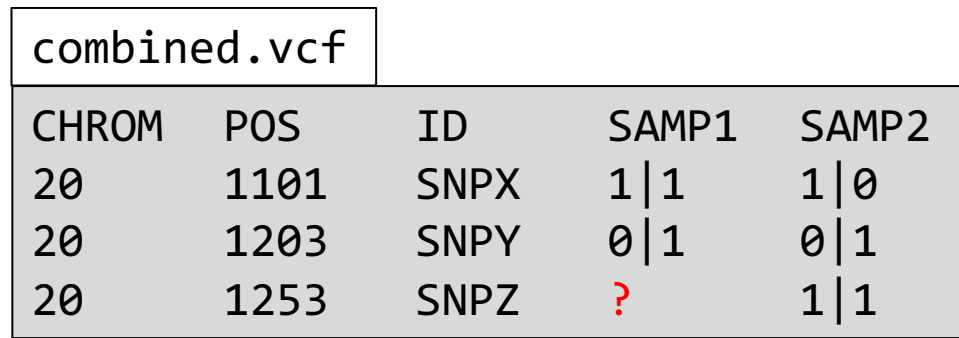

# Quiz Question 7

# Missing genotype problem

- Most variant callers genotype all samples in one go. But:
	- variant calling process can become very computational intensive
	- new sample? Redo entire variant call
- GATK uses GVCF:
	- Store information on non-variant regions

#### Other software

- **freebayes**: haplotype-aware variant calling -> good alternative to gatk
- **bcftools**: working with vcfs (part of samtools)
- **vcftools**: working with vcfs
- **whatshap**: haplotyping
- **medaka**: SNP calling in Oxford nanopore data

### GATK workflow

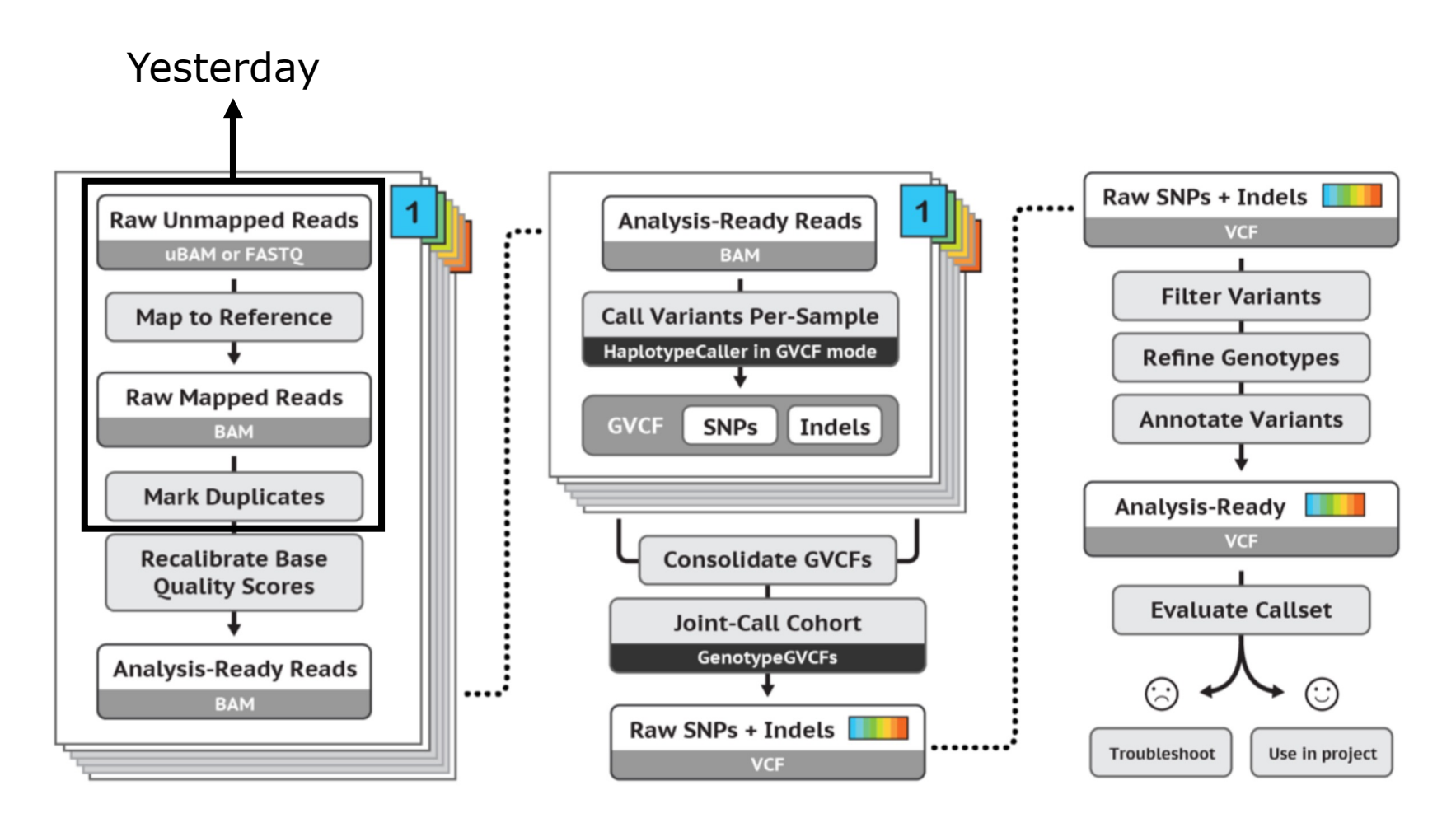